# Pocket Folder Printing (9 x 12)

# Remove the template layer before uploading your artwork.

### **Bleed Area**

Make sure to extend the background images or colours all the way to the edge of the black outline.

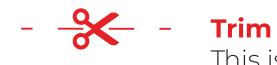

This is the actual cut of the final design.

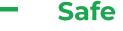

## Safe Area

Do not place important text or images beyond the green border area to prevent trimming.

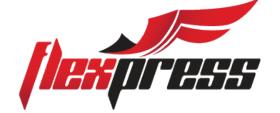